# **COMPARISON OF NUMERIC APPLIED METHODS IN COMMERCIAL COMPUTATIONAL PROGRAMMES ON EXAMPLE OF FLOW OF AIR IN INLET TRACK OF COMBUSTION'S ENGINE**

### **Marcin Tkaczyk, Wojciech Zabłocki**

*Politechnika Wrocławska Wydział Mechaniczny Instytut Konstrukcji i Eksploatacji Maszyn Zakład Pojazdów Samochodowych i Silników Spalinowych ul. Łukasiewicza 7/9 50-371 Wrocław tel./fax: +4871 3477918 e-mail: marcin.tkaczyk@pwr.wroc.pl* 

*Abstract* 

 *In work bases of theoretical finite elements method and finite volume method were talked over. Results were presented from simulation of flow of air in inlet track of combustion's engine. Calculations two commercial numeric programmes were moved, base on exchanged methods.* 

# **PORÓWNANIE METOD NUMERYCZNYCH ZASTOSOWANYCH W KOMERCYJNYCH PROGRAMACH OBLICZENIOWYCH NA PRZYKŁADZIE PRZEPŁYWU POWIETRZA W TRAKCIE DOLOTOWYM SILNIKA SPALINOWEGO**

#### *Streszczenie*

 *W pracy omówiono podstawy teoretyczne metody elementów skończonych oraz metody objętości skończonej, zaprezentowano wyniki z symulacji przepływu powietrza w trakcie dolotowym silnika spalinowego przeprowadzonej dwoma komercyjnymi programami numerycznymi, bazującymi na wymienionych metodach.* 

## **1. Wprowadzenie**

Większość prób obliczeniowego ujęcia procesu napełniania cylindra silnika spalinowego oparta jest na założeniach upraszczających, co powoduje, że ich wyników nie można bezpośrednio stosować do celów praktycznych. Wraz z obecnym szybkim rozwojem maszyn obliczeniowych, pojawiły się możliwości wykorzystania wielowymiarowych metod obliczeniowych dotąd uważanych za zbyt czasochłonne.

W niniejszej pracy przedstawiono wyniki symulacji przepływu powietrza we wnętrzu traktu dolotowego turbodoładowanego silnika spalinowego o zapłonie samoczynnym. Wartości ciśnień wprowadzone do programów jako warunki brzegowe zostały wyznaczone na hamowni silnikowej. Ponieważ porównywano programy numeryczne pod względem wyznaczenia pola prędkości w przepływie stacjonarnym, zadane wartości ciśnień odpowiadają konkretnej chwili czasu Δt w cyklu ssania dla wybranego cylindra. Geometrię traktu dolotowego poddanego dyskretyzacji odwzorowano poprzez skanowanie 3D odlewu omawianego przewodu. Przepływ zasymulowano przy wykorzystaniu dwóch metod obliczeniowych:

- pierwsza to Metoda Elementów Skończonych a jej aplikacją umożliwiającą zastosowanie w pracach inżynierskich jest komercyjny program Ansys,

- drugą jest Metoda Objętości Skończonej która to dała podwaliny do stworzenia programu Fluent.

#### **2. Metoda elementów skończonych**

W przestrzeni sprężystej (a za taką możemy uważać przewód wypełniony powietrzem) rzeczywista liczba połączonych punktów jest nieograniczona, co stanowi największą trudność w ich analizowaniu. Koncepcja "elementów skończonych" wprowadzona przez Turnera usiłuje pokonać te trudność przez założenie podziału rzeczywistego przestrzeni na elementy połączone ze sobą w *skończonej* liczbie punktów węzłowych, w których zakłada się istnienie sił skupionych reprezentujących napięcia działające w rzeczywistości na granicach elementów.

Podczas przeprowadzania obliczeń metodą elementów skończonych należy kierować się następującym schematem:

- przestrzeń (konstrukcje) dzieli się na określoną skończoną liczbę elementów,
- zakłada się, że elementy połączone są ze sobą w skończonej liczbie punktów znajdujących się na ich obwodach. Przemieszczenia punktów węzłowych stanowić będą układ niewiadomych,
- zostają dobrane funkcje (funkcje kształtu) określające jednoznacznie stan przemieszczeń wewnątrz każdego elementu skończonego w zależności od przemieszczeń węzłowych,
- funkcje kształtu definiują jednoznacznie rozkład prędkości wewnątrz elementów w zależności od przemieszczeń węzłów. Prędkości te, wspólnie z prędkościami początkowymi i własnościami materiału określają wielkości ciśnień w całym elemencie, a wiec również na jego brzegach,
- zostaje określony układ sił skupionych w węzłach równoważących napięcia na brzegach elementów oraz wszelkie inne siły.

Obliczenia wymagają szeregu aproksymacji, pierwszą trudność stanowi dobranie funkcji kształtu spełniających warunek ciągłości pomiędzy stykającymi się krawędziami elementów. Po drugie, przez skupienie sił równoważących w węzłach warunki równowagi spełnione są tylko w odniesieniu do całego układu. Zazwyczaj występują lokalne odchylenia od warunków równowagi wewnątrz poszczególnych elementów oraz na ich granicach.

Wybór kształtu elementu i postaci funkcji kształtu w poszczególnych przypadkach zależy w dużym stopniu od pomysłowości i doświadczenia inżyniera. Odpowiedni wybór tych dwóch czynników decyduje o dokładności otrzymywanych wyników.

Metoda elementów skończonych jest obecnie stosowana dość często, jest to spowodowane jej uniwersalnością. Nadaje się ona do obliczeń: wytrzymałościowych, przepływów, elektromagnetyzmu, rozchodzenia się ciepła, itd.. Następnym powodem coraz szerszego stosowania tej metody jest szybki rozwój komputerów o dużej mocy, przez co zwiększa się szybkość obliczeń.

Jeśli chodzi o dokładność tej metody, to w dużym stopniu zależy od zastosowanej siatki elementów skończonych, od jej gęstości, kształtu elementów oraz sposobu aproksymacji. Zagęszczanie siatki powoduje zwiększanie dokładności obliczeń, spowodowane jest to tym, że funkcja jest aproksymowana na krótszych odcinkach, jednak zagęszczanie siatki powoduje zwiększanie czasu potrzebnego na przeprowadzenie obliczeń. Obecnie jej granicą jest jedynie wydajność komputerów. Dlatego w miarę nabierania doświadczenia konstruktorzy wiedzą w których miejscach zagęszczać siatkę i jak gęsta siatka jest potrzebna do uzyskania zadowalających wyników. Wadą metody elementów skończonych jest to że wyniki otrzymane leża poniżej wartości rzeczywistych. Spowodowane jest to tym, ze metoda ta minimalizuje całkowitą energie układu [1].

#### **3. Metoda objętości skończonych**

Metoda objętości skończonych polega na bezpośredniej dyskretyzacji (w przestrzeni fizycznej) równań, wyrażających zasady zachowania i to dla dowolnej metryki siatki numerycznej [1].

Punktem wyjścia są równania zasad zachowania zapisane w formie całkowej:

równanie zasady zachowania masy

$$
\frac{\partial}{\partial t} \int_{V} \rho dV + \oint_{S} \rho v \cdot dS = \int_{V} \mathbf{\dot{M}} dV , \qquad (1)
$$

- równanie zasady zachowania pędu

$$
\frac{\partial}{\partial t} \int_{V} \rho v dV + \oint_{S} \rho v v \cdot dS = \int_{V} (\rho F + \nabla \cdot T) dV , \qquad (2)
$$

- równanie zasady zachowania energii ( $e = u + \frac{1}{2}v \cdot v$ )

$$
\frac{\partial}{\partial t} \int_{V} \rho e dV = \int_{V} (\rho F \cdot v + \sigma) dV + \oint_{S} (\tau_n \cdot v + q_n) dS , \qquad (3)
$$

gdzie:

$$
\oint (\tau_n \cdot v + q_n) dS = \int_V \nabla \cdot (T \cdot v + q) dV. \tag{4}
$$

 Zauważalne jest podobieństwo wszystkich trzech równań, można więc usprawnić dalsze przekształcenia zapisując je w postaci jednego równania:

$$
\frac{\sigma}{\sigma t} \int_{V} \Phi dV + \oint_{S} H \cdot dS = \int_{V} R dV \tag{5}
$$

Wprowadzono tu 3 następujące wektory kolumnowe:

$$
\Phi = \begin{bmatrix} \rho \\ \rho v \\ \rho e \end{bmatrix} \quad H = \begin{bmatrix} \rho v \\ \rho v v \\ 0 \end{bmatrix} \quad R = \begin{bmatrix} \dot{M} \\ \rho F + \nabla \cdot T \\ R_e \end{bmatrix}, \tag{6}
$$

$$
R_e \equiv \rho F \cdot v + \sigma + \nabla \cdot (T \cdot v + q). \tag{7}
$$

 Wektor Φ nazywany jest *wektorem stan*u, jego elementami są: masa, pęd i energia całkowitej jednostki objętości, czyli podstawowe wielkości charakteryzujące stan fizyczny płynu. Wyraz  $\frac{\partial}{\partial t} \int_{V} \Phi dV$ σ*t*  $\frac{\sigma}{\sigma}$   $\int \Phi dV$  określa prędkość zmiany tego stanu w czasie, zmiany wywołanej działaniem źródeł zewnętrznych. Całka powierzchniowa w członie ∫ <sup>⋅</sup> *<sup>S</sup>* określa strumienie tych wielkości przez powierzchnie zewnętrzna. Człon ten nazywany jest *członem konwekcyjny*m. Natomiast wyraz  $\int_V R dV$  jest nazywany czł*onem źródłowy*m.

 Można przypuścić, ze obszar całkowania *V* , otoczony zamkniętą powierzchnią S, został podzielony na *K* ograniczonych podobszarów  $V_K$  ( $k = 1, 2, ..., K$ ) tak, że

$$
V=\sum_{k=1}^K V_k.
$$

Niech S<sub>k</sub> oznacza powierzchnie otaczającą k- ty podobszar. Składa się ona z powierzchni wszystkich boków, które mogą być wyłącznie bokami "wewnętrznymi" gdy podobszar leży wewnątrz V, lub niektóre mogą być bokami "zewnętrznymi" gdy podobszar leży na brzegu obszary *V*. Jeżeli boki "zewnętrzne" k- tego podobszaru brzegowego maja powierzchnie  $S_k^*$  to mamy:

$$
\sum_{k=1}^{K^*} S_k^* = S,
$$

gdzie <sup>∗</sup> *K* oznacza liczbę podobszarów brzegowych.

Równanie (5) można napisać dla każdego podobszaru oddzielnie:

$$
\frac{\sigma}{\sigma t} \int_{V_1} \Phi dV + \oint_{S_1} H \cdot dS = \int_{V_1} R dV
$$
\n
$$
\frac{\sigma}{\sigma t} \int_{V_K} \Phi dV + \oint_{S_K} H \cdot dS = \int_{V_K} R dV
$$
\n(8)

 Występujące w powyższym układzie równań całki powierzchniowe występują dwukrotnie na każdym boku zewnętrznym, lecz ze znakiem przeciwnym (strumień dodatni przez jeden bok jest strumieniem ujemnym na boku obszaru przyległego). Suma całek powierzchniowych daje wiec strumień wektora H tylko przez powierzchnie zewnętrzną S. Całki objętościowe w sumie dają całkę po obszarze *V* . Dowodzi to poprawności dekompozycji równania (2) na *k*  równań typu (8).

Do sprawdzenia dokładności obliczeń można się posłużyć następująca równością:

$$
\sum_{k=1}^K \oint_{S_{\kappa}} H dS = \oint_S H dS.
$$

 Biorąc pod uwagę dowolne spośród równań (8) w dyskretnej formie prezentowanej tu metody

otrzymujemy postać:

$$
\frac{\partial}{\partial t}(\Phi_k V_k) + \sum_{l=1}^L (H_l \cdot S_l)_k = R_k V_k \tag{9}
$$

gdzie przez $\sum_{l=1}^{\infty}$  oznacza się sumowanie strumieni wektora H po wszystkich  $L_K$  bokach tego *Lk*  $\sum_{l=1}$  oznacza się sumowanie strumieni wektora H po wszystkich  $L_{\kappa}$ 

k- tego podobszaru. Jeżeli obszar przepływu płaskiego podzieli się na czworokąty jak na rys. 1 ( $I_{\kappa}$  = 4)to dla czworokąta *ABC*D, oznaczonego numerem 1*(i, j)* symbol  $\Phi_{\kappa}$  oznacza:

 $\boldsymbol{\Phi}_{ij}$  =  $|\rho \rho v \rho v \rho e|^{T}$ 

Symbol  $V_k$  utożsamiany jest z polem czworokąta  $S_{ABCD}$ , a strumienie ( $H_1 \cdot S_{1k}$ ) trzeba sumować po wszystkich bokach: *A*B, *B*C, *C*D, *D*A.

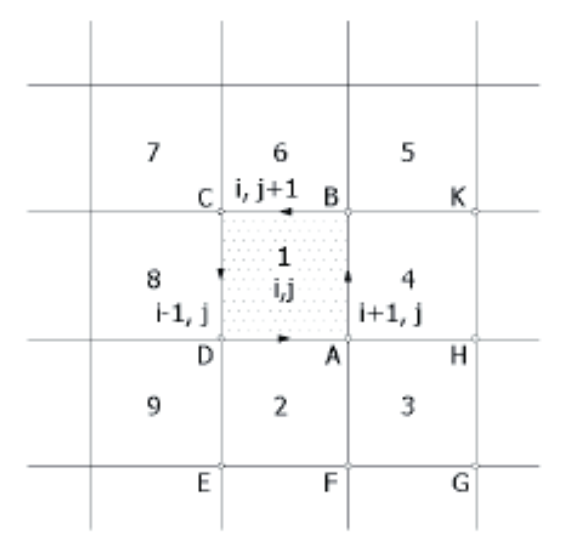

*Rys. 1. Podział obszaru całkowania na podobszary [1] Fig. 1. The partition of the area of the integration on under areas [1]* 

 Na podstawie równania (9) widać różnice istniejące pomiędzy metoda objętości skończonych a metodami różnic skończonych i elementów skończonych różnicę te to:

1. Wartości liczbowe elementów wektora stanu Φ*<sup>k</sup>* nie dotyczą tu wyłącznie punktu 1 *(i,* j), wyraźnie zlokalizowanego w podobszarze  $V_{\kappa}$ , lecz stanowią wartość średnią w tym podobszarze. Pierwszy człon równania (9) określa wiec tempo zmian parametrów stanu, uśrednionych w tym podobszarze.

2. Współrzędne węzłów siatki służą tu jedynie do obliczenia objętości (powierzchni) podobszarów oraz powierzchni (długości) ich boków.

3. Jeżeli nie występują człony źródłowe  $(R_K = 0)$ , z równania (9) wynika, ze zmiana uśrednionych parametrów, zachodząca w przedziale czasu ∇ t, równa się różnicy strumieni dopływających i odpływających przez ściany (brzegi) podobszaru. Gdy przepływ jest ustalony i bez źródeł zewnętrznych, uśrednione parametry w ogóle się nie zmieniają, a wzór (9) jest po prostu równaniem bilansu strumieni przez wszystkie boki podobszaru:

$$
\sum_{l=1}^{L_K} (H_l \cdot S_l) = 0 \, .
$$

 Dużą zaleta metody jest naturalny sposób, w jaki formułuje się warunki brzegowe. Na przykład na nieruchomej ścianie wszystkie normalne składowe wektora strumieni ( $H_{L} \cdot S_{L}$ ) są równe zeru [1]. W szczególności pierwszy składnik tego wektora, wynikający z zasady zachowania masy, przybiera postać  $(\rho v)_l \cdot S_L = 0$ , gdzie *l* oznacza kolejny numer tego boku podobszaru, który pokrywa się ze ścianą.

Metoda ta, podobnie do metody elementów skończonych jest bardzo uniwersalna i pozwala na stosowanie siatek numerycznych o dowolnej metryce.

#### **4. Obszar dyskretyzacji**

 Wybrano ostatni element traktu dolotowego, jest nim wnętrze przewodu dolotowego w głowicy silnika spalinowego (rys. 2a). Obszar poddano dyskretyzacji za pomocą siatki o elementach tetraedrycznych (rys.3). Dobór elementów był podyktowany złożoną geometrią obszaru w który trudno jest wpisać elementy heksaedryczne.

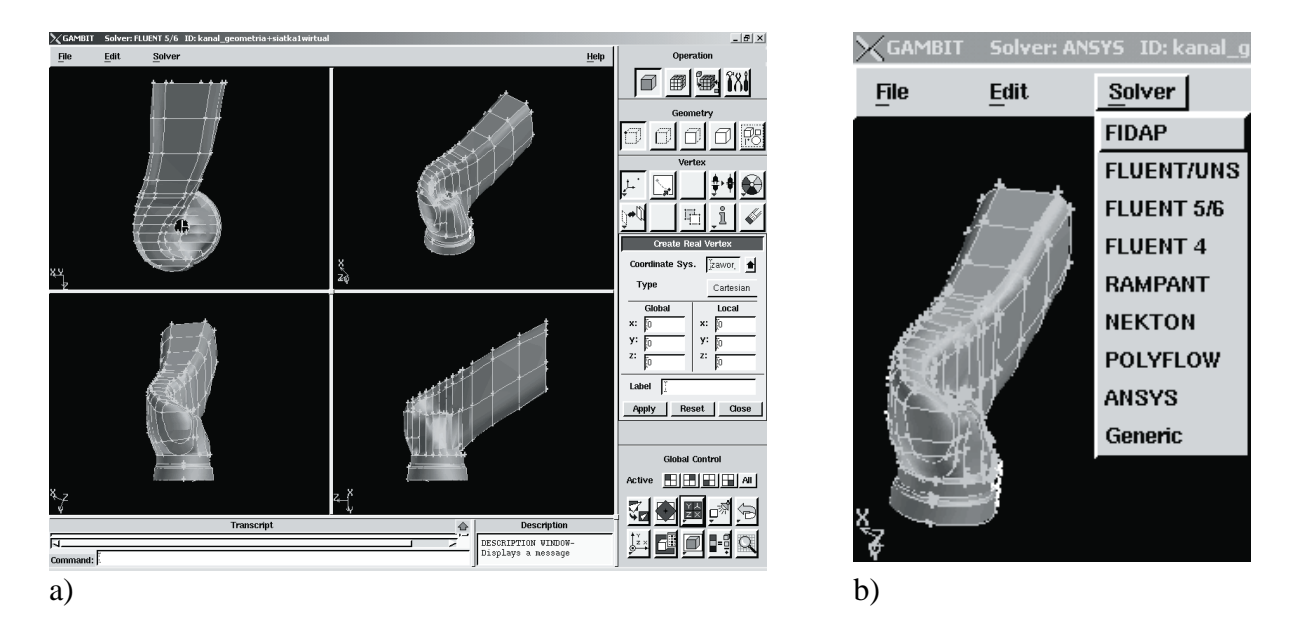

*Rys. 2a. Widok kanału dolotowego odwzorowanego w interfejsie programu Gambit Rys. 2b. Widok szczegółu menu z opcją transportu siatki do programów: Ansys, Fluent Fig. 2a. The view of t e inlet channel of mapped in the interface of the Gambit programme Fig. 2b. The view of the detail with the option of the net transportation to the Ansys and Fluent programmes* 

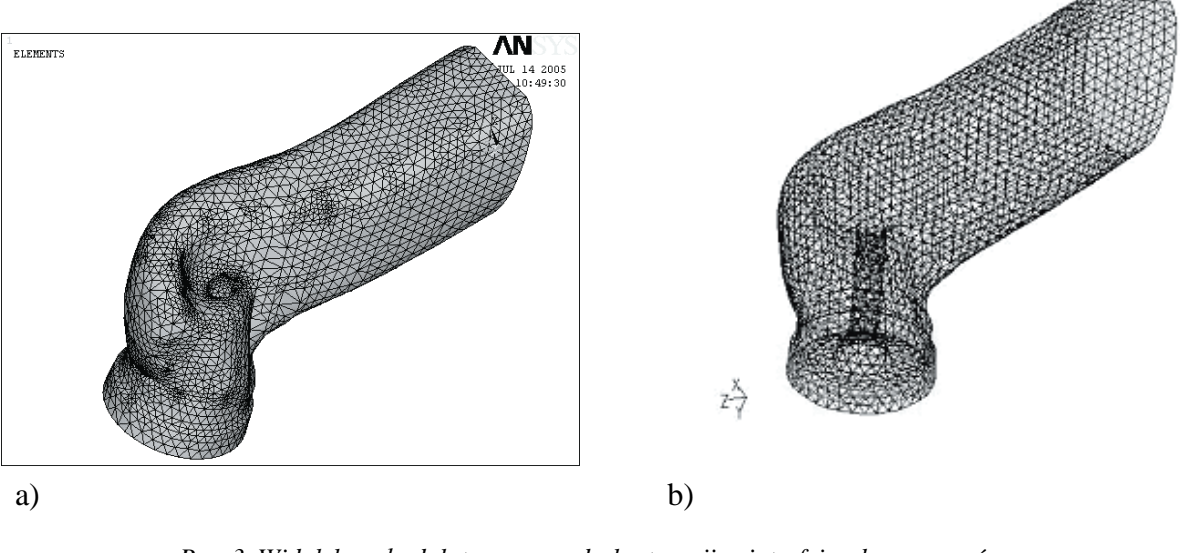

*Rys. 3. Widok kanału dolotowego po dyskretyzacji w interfejsach programów: a) Ansys, b) Fluent Fig. 3. The view of the inlet channel after discrediting in interfaces of programmes: b)Ansys, b) Fluent* 

#### **5. Wyniki**

Obliczenia przeprowadzono przyjmując jako warunki brzegowe wartości ciśnienia absolutnego: na wlocie 235860 [Pa], na wylocie 200000 [Pa]. Rozważano przepływ poddźwiękowy powietrza z modelem turbulencji k-ε standard. W obu programach założono zbliżone kryteria zbieżności na poziomie  $10^{-6}$  w wyniku czego kres obliczeń osiągnięto w programie: Ansys po 400 krokach, Fluent po 140 iteracjach.

Poniżej zamieszczono rys. 4 prezentujący rozkład wektorowego pola prędkości we wnętrzu traktu dolotowego.

Widoczna jest nieznaczna rozbieżność maksymalnych wartości wypadkowych prędkości przepływu (do 1,15%), przy wyraźnym zróżnicowaniu rozkładu profilu prędkości. Można zauważyć, iż odmienny sposób implementacji równań w obszar obliczeniowy obu programów istotnie wpływa na wyniki obliczeń.

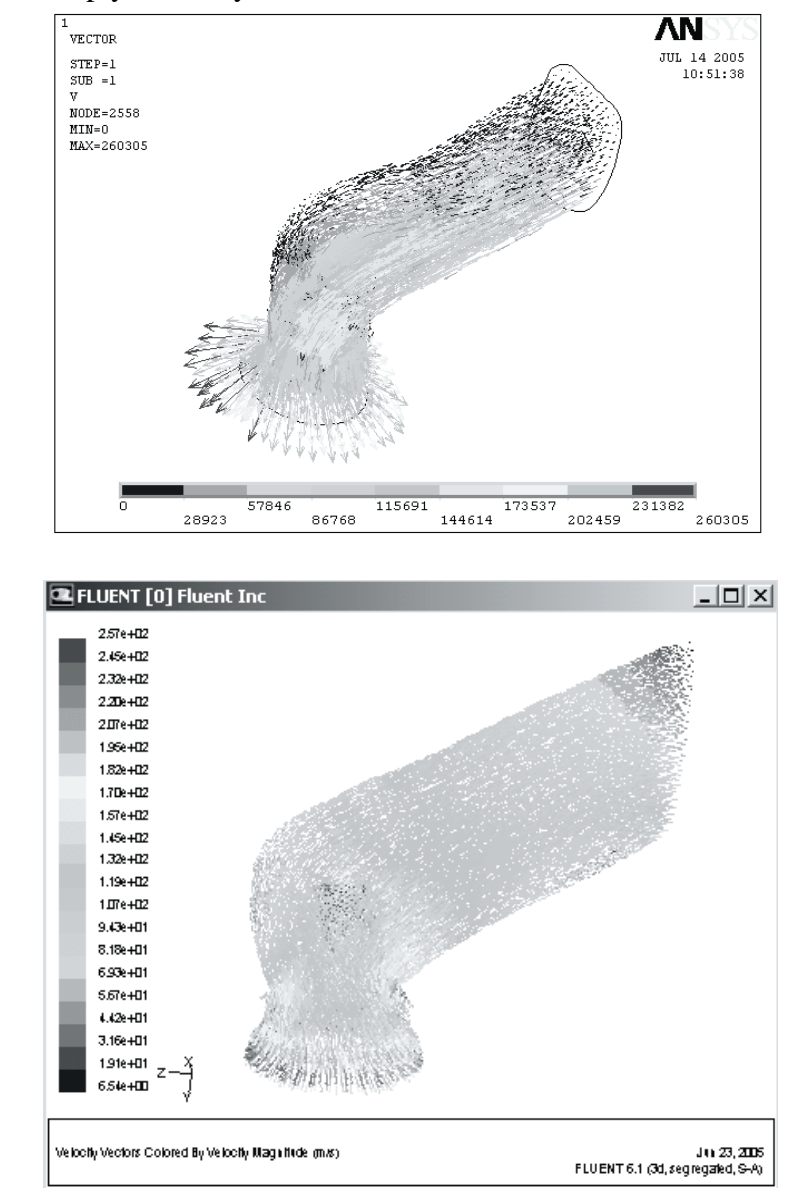

b)

a)

- *Rys. 4. Widok wektorowego rozkładu prędkości na wybranym przekroju modelu, wynikiem obliczeń numerycznych z wykorzystaniem programów: a) Ansys, b) Fluent*
- *Fig. 4. The view of the vector field of the speed on the chosen section of the model, with the result of numeric calculations with the utilization of programmes: b) Ansys, b) Fluent*

## **Literatura**

- [1] Grybos R., Podstawy mechaniki płynów część 1 i 2, PWN.
- [2] Mysłowski J., Doładowanie bezsprężarkowe silników z zapłonem samoczynnym WNT Warszawa 1995.
- [3] Wisłocki K., Systemy doładowania szybkoobrotowych silników spalinowych WKŁ Warszawa 1991.